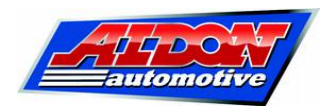

## **"Amethyst" Performance Mappable Ignition System**

## **Troubleshooting guide**

*Before you start:* If you have a 2-cylinder or 8-cylinder car, check the firmware version of your Amethyst unit. The firmware version is displayed on the PC screen.

*Before version 1.80:* Suitable for 3, 4, 5 or 6 cylinders *Version 1.80 or higher:* Also suitable for 8 cylinders *Version 1.85 or higher:* Also suitable for 2 cylinders

Every Amethyst ever made can be upgraded to the latest firmware. Please contact us if your Amethyst needs to be upgraded. The differences between firmware versions are explained at [www.aldonamethyst.co.uk.](http://www.aldonamethyst.co.uk/)

## *Troubleshooting*

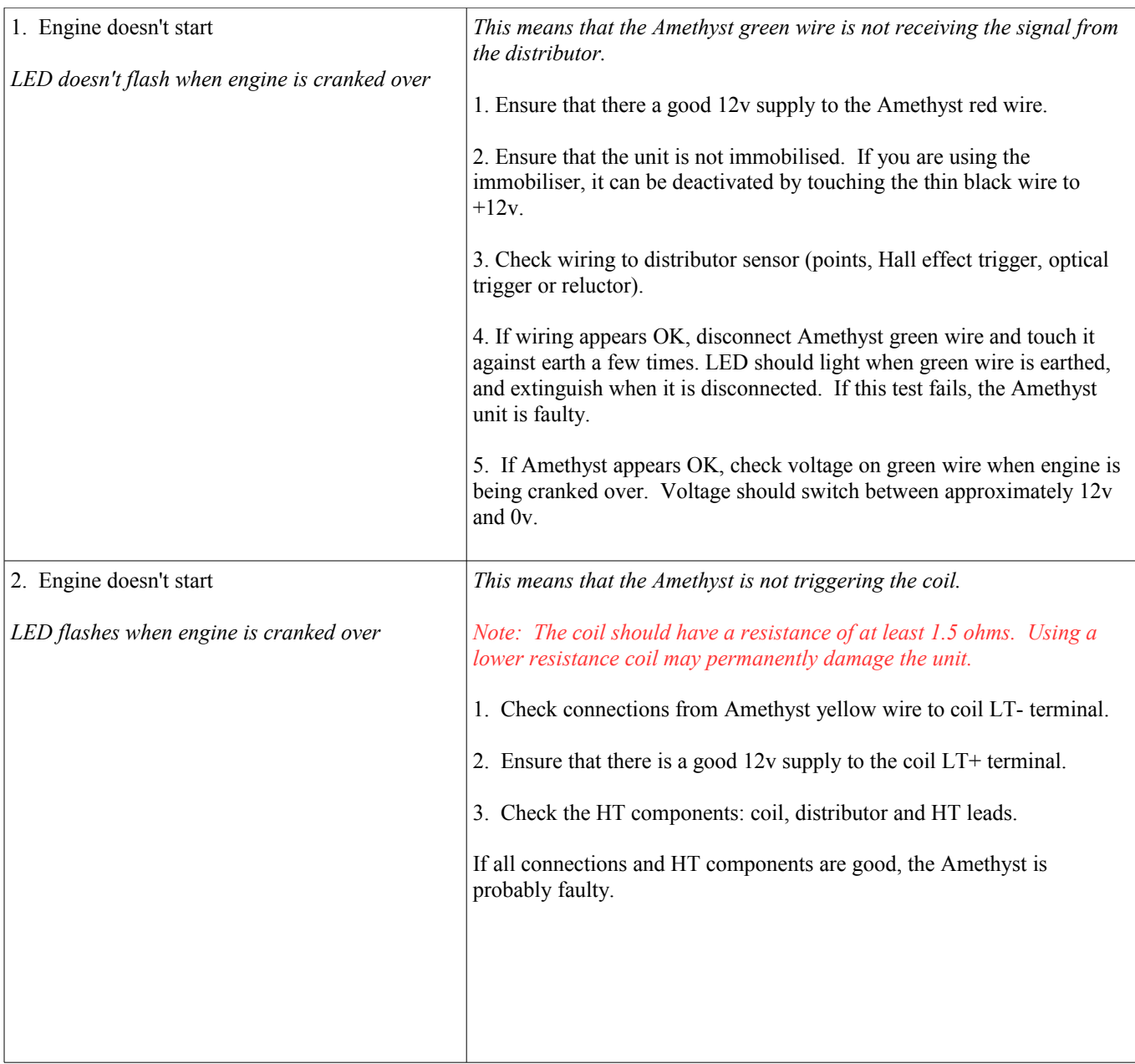

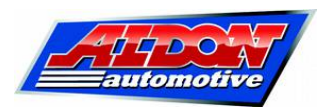

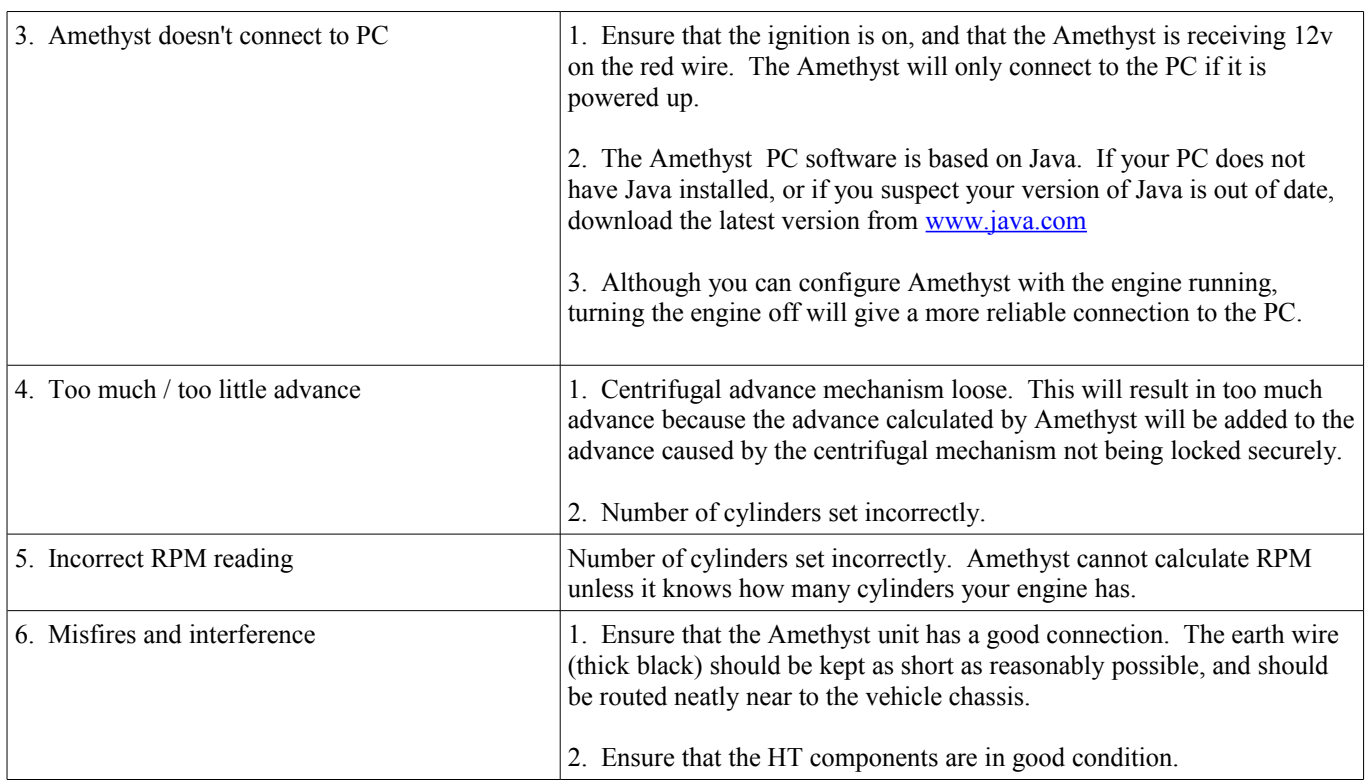

Copyright © 2015 Aldon Automotive Ltd. All rights reserved.